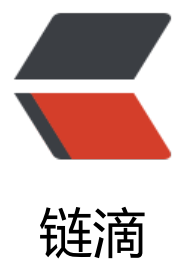

# CSS 视觉 [- :n](https://ld246.com)ot 选择器

作者:Vanessa

- 原文链接:https://ld246.com/article/1564327826600
- 来源网站: [链滴](https://ld246.com/member/Vanessa)
- 许可协议:[署名-相同方式共享 4.0 国际 \(CC BY-SA 4.0\)](https://ld246.com/article/1564327826600)

2019-07-28

## **描述**

当一组元素中的最后(或特定的)一个元素不需要样式时,:not 选择器就非常有用了。

## **HTML**

```
<ul class="css-not-selector-shortcut">
  <li>One</li>
  <li>Two</li>
  <li>Three</li>
  <li>Four</li>
\langle/ul\rangle
```
# **CSS**

```
.css-not-selector-shortcut {
  display: flex;
}
ul {
  padding-left: 0;
}
li {
  list-style-type: none;
  margin: 0;
  padding: 0 0.75rem;
}
li:not(:last-child) {
  border-right: 2px solid #d2d5e4;
}
```
#### **Demo**

```
<iframe height="131" style="width: 100%;" scrolling="no" title=":not selector" src="//codep
n.io/vanessa219/embed/YmZWvL/?height=131&theme-id=dark&default-tab=result" frameb
rder="no" allowtransparency="true" allowfullscreen="true">
 See the Pen <a href='https://codepen.io/vanessa219/pen/YmZWvL/'>:not selector</a> by
anesssa
  (<a href='https://codepen.io/vanessa219'>@vanessa219</a>) on <a href='https://codepen.
o'>CodePen</a>.
</iframe>
```
## **说明**

li:not(:last-child) 规定了该样式应该应用到除了 :last-child 元素外的所有 li 元素上。

## **浏览器支持**

支持率:**99.9%** 支持情况: https://caniuse.com/#feat=css-sel3

## **返回总目录**

每天 30 秒[系列之 CSS](https://caniuse.com/#feat=css-sel3)